# **Instructions for Conducting a Misdemeanor Unfiled Case** *BOND* **Search:**

From the Fort Bend County Home Page, select **County Records Research**.

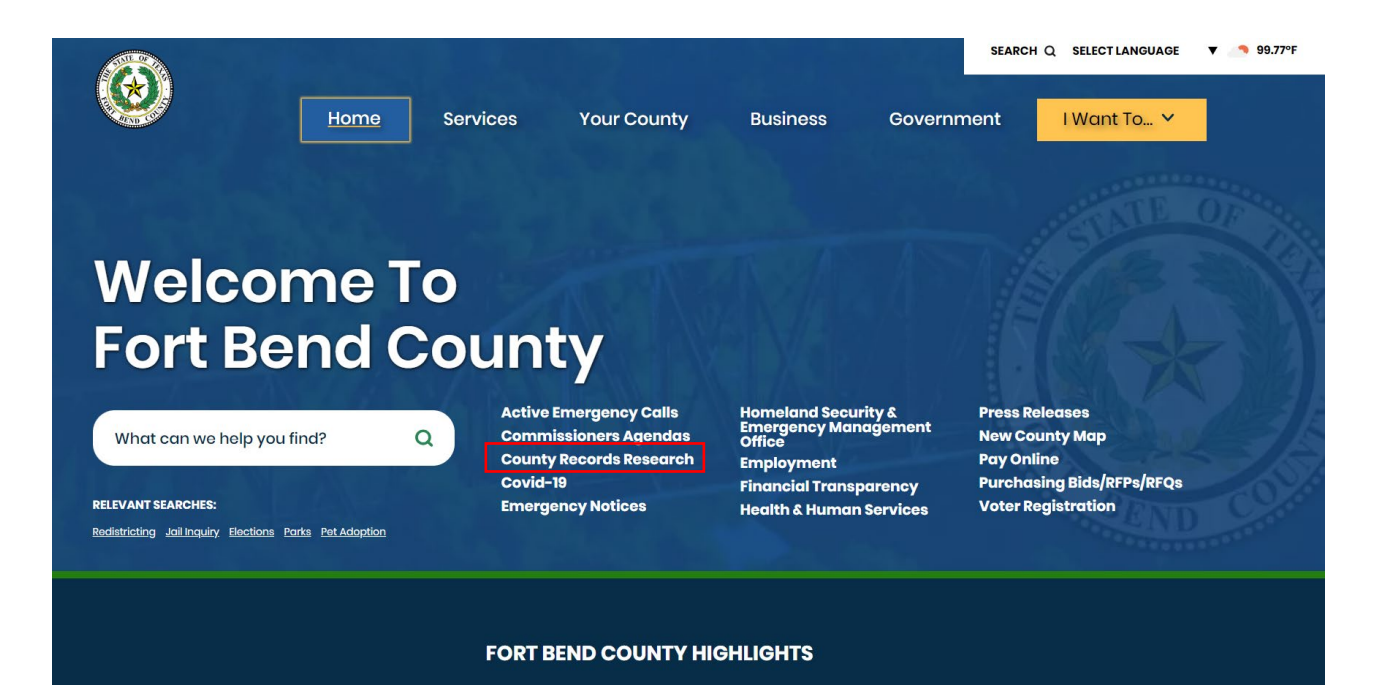

## This will take you to the "**Online Record Search"** page

### **Online Record Search**

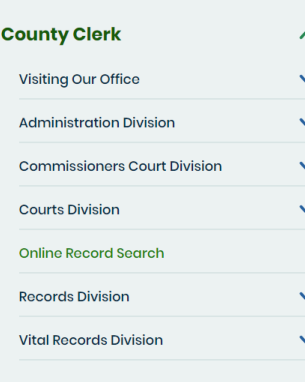

me / Government / Departments / County Clerk Laura Richard / Online Record Search

#### Attention Attorneys and Bail Bondsmen:

As of January 13, 2022, a Joint Policy Agreement has been put in place to continue making online court records available only to attorneys and other officers of the court through the implemented Secure Access Site. You may continue to contact the County Clerk's office to obtain access to the Fort Bend County Clerk's Secure Access Site.

Please fill out the Secure Access Enrollment Form and submit to cclerk@fortbendcountytx,gov. We will make it a priority to get the login information to you.

The images that you may copy off of this site have not been certified as being true and correct copies of the instruments filed and recorded with the Fort Bend County Clerk's Office.

For certified copies, fees are \$1.00 per page and \$5.00 per document certification fee. Vital record copy fees vary. See our Fees page for more information.

For certified plat copies, fees are \$10.00 per page and \$5.00 per document certification fee.

### Select "**Misdemeanor**"

Deaths that occurred in Fort Bend County are the only records available via this site. Death certificates are not public record. Contact us for information on how to obtain a copy. (search instructions) [PDF]

#### **Marriage Records Q Search**

Marriage records (applications and licenses) that were issued by Fort Bend County are available via this site. (search instructions) [PDF]

#### **Court Records**

Civil Court Q search

Court cases under \$250,000 as well as condemnation and workers compensation matters from 1983 forward. Civic Court (search instructions) [PDF]

Commissioner's Court Q search

Commissioner Court Minutes, Attachments and Videos from 1983 forward.

Misdemeanor Q search

Class A & B Misdemeanors such as driving while intoxicated (DWI), theft, assault, and possession of marijuana as well as Class C appeals from the Justice of the Peace and the municipal courts from 1983 forward.

- Misdemeanor (search instructions) [PDF]
- Misdemeanor Unfiled Cases From October 2, 2017 Forward (search instructions) [PDF]

This will redirect you to the "**Case Records**" page.

### Select "**Criminal Case Records**"

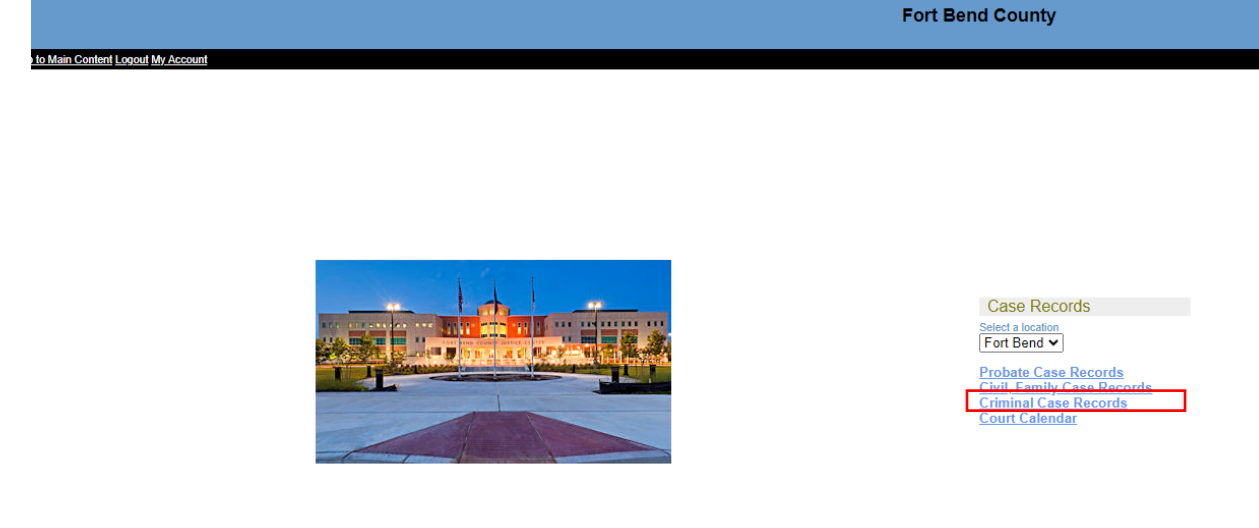

This will take you to "**Criminal Case Records."**

On the Criminal Case Records page, select "**Date Filed."**

The most accurate results will be obtained by searching using the "On or After" and "On or Before" date fields along with the Case Type: "**Misdemeanor Unfiled Cases**."

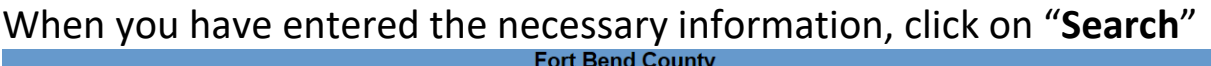

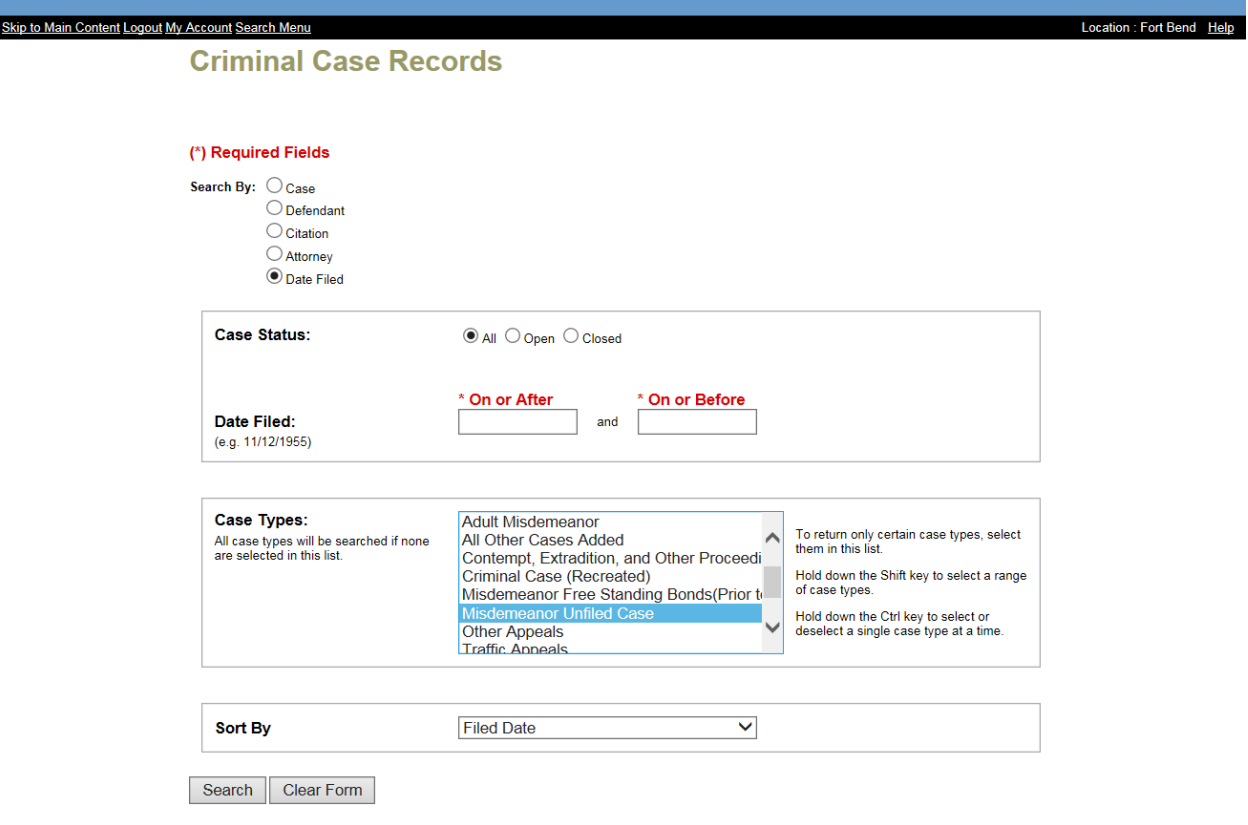

## This will take you to the "**Criminal Case Records Search Results"** page

Click on the case number shown in blue on the left side of the page. The details of the case will be shown on the "**Register of Actions**" page with the case number shown in blue.

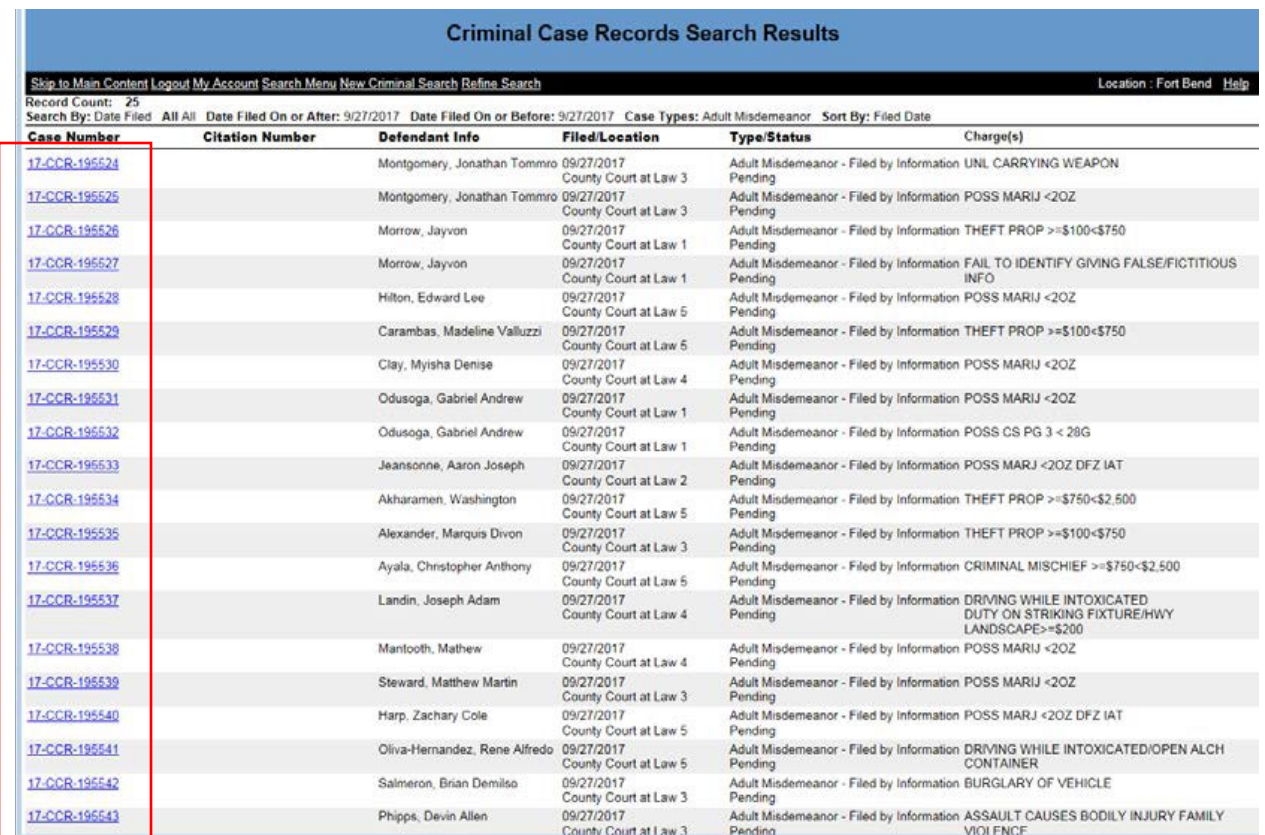

This will bring up all misdemeanor cases filed in Fort Bend County with the criteria that you entered.

Click on the case number (in blue on the left side of the page).

Your will be directed to the "**REGISTER OF ACTIONS**" page. The Register of Actions page will provide you party information, Events & Orders of the Court information, along with Financial Information.